### МИНИСТЕРСТВО НАУКИ И ВЫСШЕГО ОБРАЗОВАНИЯ РОССИЙСКОЙ ФЕДЕРАЦИИ Федеральное государственное автономное образовательное учреждение высшего образования «НАЦИОНАЛЬНЫЙ ИССЛЕДОВАТЕЛЬСКИЙ<br>ТОМСКИЙ ПОЛИТЕХНИЧЕСКИЙ УНИВЕРСИТЕТ»  $\ddot{\phantom{a}}$

÷.

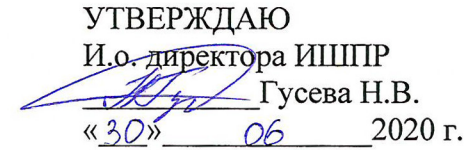

# РАБОЧАЯ ПРОГРАММА ДИСЦИПЛИНЫ **ПРИЕМ 2016 г.** ФОРМА ОБУЧЕНИЯ заочная

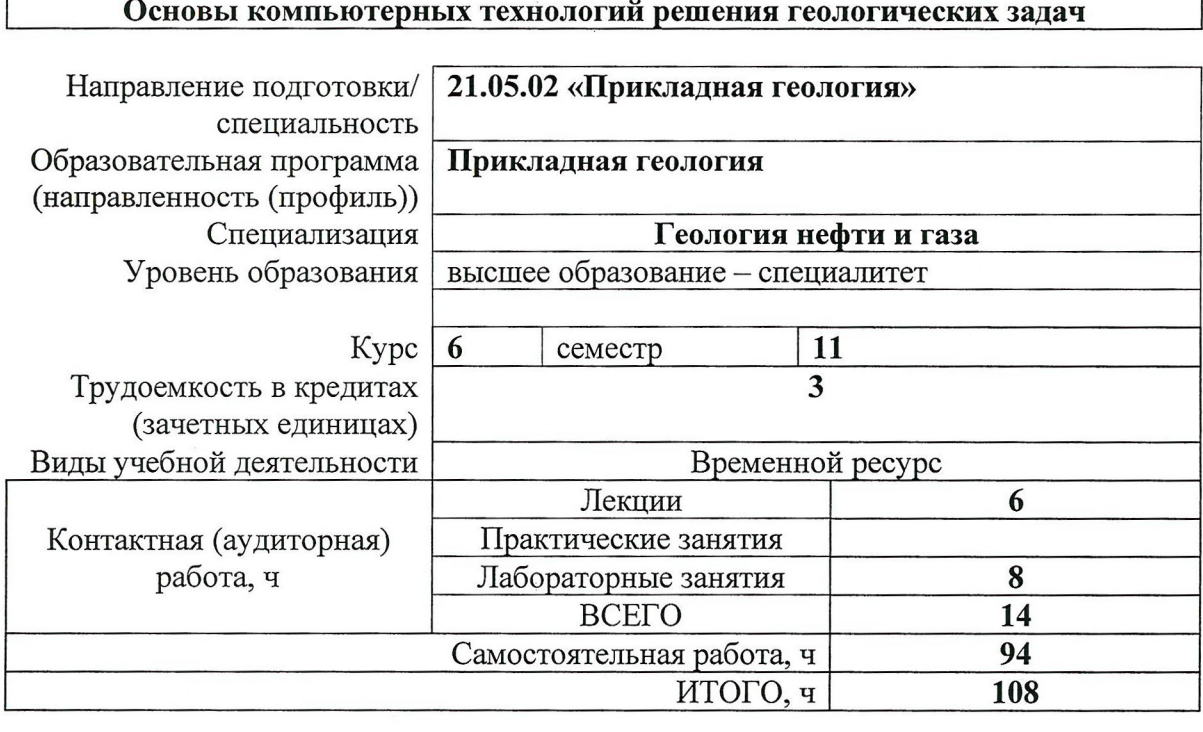

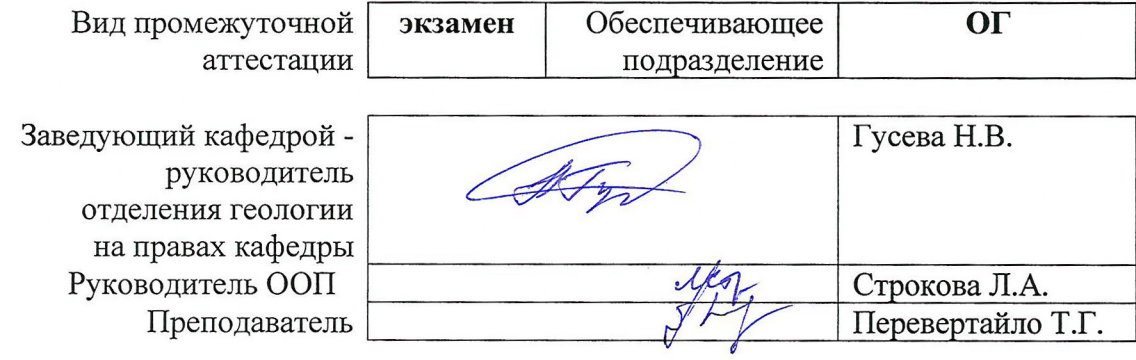

2020 г.

### **1. Цели освоения дисциплины**

Целями освоения дисциплины является формирование у обучающихся определенного ООП (п. 5. Общей характеристики ООП) состава компетенций для подготовки к профессиональной деятельности.

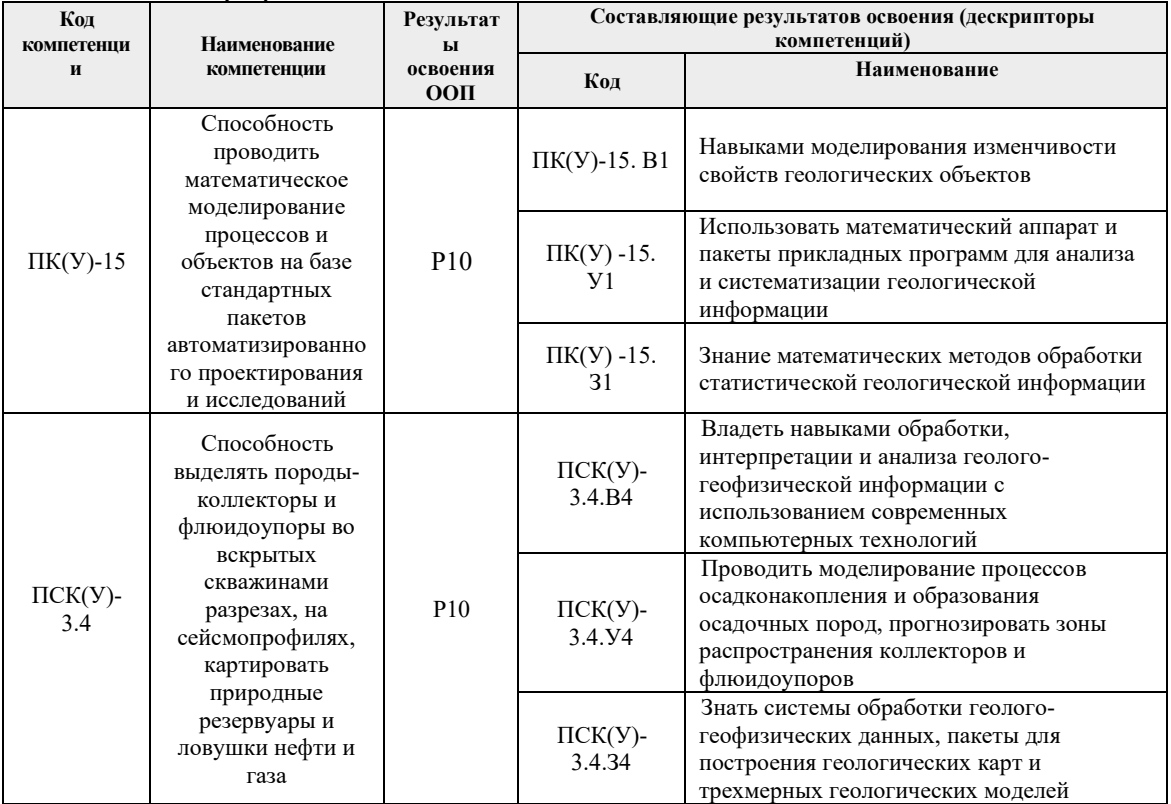

# **2. Место дисциплины в структуре ООП**

Дисциплина относится к вариативной части Блока 1 учебного плана образовательной программы.

# **3. Планируемые результаты обучения по дисциплине**

После успешного освоения дисциплины будут сформированы результаты обучения:

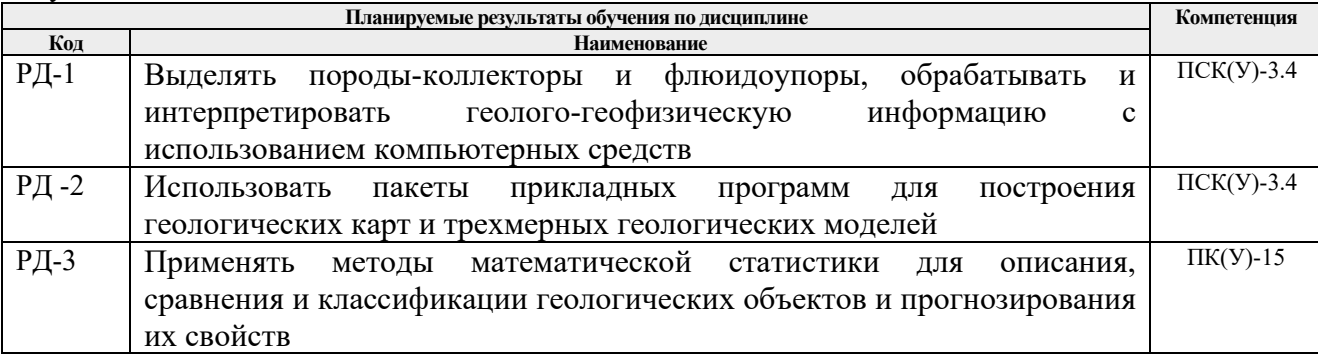

Оценочные мероприятия текущего контроля и промежуточной аттестации представлены в календарном рейтинг-плане дисциплины.

### **4. Структура и содержание дисциплины**

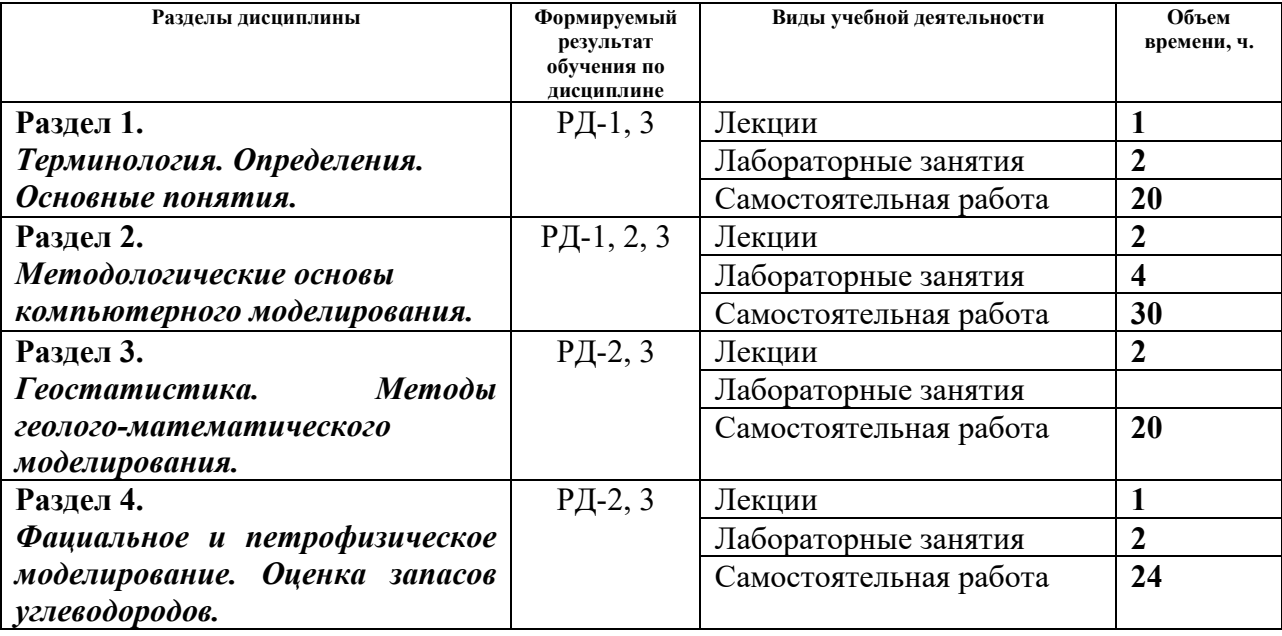

#### **Основные виды учебной деятельности**

Содержание разделов дисциплины:

### **Раздел 1.** *Терминология. Определения. Основные понятия.*

Терминология. Определения. Нормативные документы. Особенности построения геологических моделей на разных этапах ГРР. Обзор программных средств по 3D моделированию. Постояннодействующая геологическая модель. Гидродинамическая (фильтрационная) модель. Динамическое моделирование нефтегазоносных бассейнов. Основные виды исходных данных и их форматы для построения трехмерных геологических моделей.

#### **Темы лекций:**

1. Роль компьютерных технологий в геологии. Терминология. Определения. Основные понятия. Динамическое моделирование нефтегазоносных бассейнов.

#### **Названия лабораторных работ:**

1. Знакомство с интерфейсом ПК Petrel («Schlumberger»). Анализ, формирование и загрузка исходных данных.

#### **Раздел 2.** *Методологические основы компьютерного моделирования*

Этапы построения трехмерных геологических моделей. Структурное моделирование. Автоматическая корреляция. Создание трехмерной сетки грида. Вертикальное и горизонтальное разбиение на слои. Структурированные и неструктурированные трехмерные геологические сетки. Перемасштабирование каротажных данных.

# **Темы лекций:**

- 2. Этапы построения трехмерных геологических моделей.
- 3. Трехмерные геологические сетки. Перемасштабирование каротажных данных.

# **Названия лабораторных работ:**

- 2. Корреляция разрезов скважин. Построение структурных поверхностей по сейсмическому гриду. Построение геологических карт из каротажных данных.
- 3. Создание простого грида. Построение горизонтов. Разбиение на слои. Осреднение скважинных данных на сетку грида.

### **Раздел 3.** *Геостатистика. Методы геолого-математического моделирования*

Геостатистика и анализ данных. Детерминированные и стохастические методы. Категориальность геологической среды. Стационарность. Гистограммы и вариограммы. Расчет экспериментальной вариограммы. Модели вариограмм. Анизотропия вариограмм. Оценка неопределенностей и рисков при трехмерном моделировании. Перекрестная проверка.

### **Темы лекций:**

4. Геостатистика и анализ данных.

**Раздел 4.** *Фациальное и петрофизическое моделирование. Оценка запасов углеводородов.*

Фациальное моделирование. Пиксельное и объектное моделирование. Петрофизическое моделирование. Оценка запасов углеводородов по 3D геологическим моделям.

### **Темы лекций:**

5. Фациальное моделирование. Оценка запасов углеводородов по 3D геологическим моделям.

#### **Названия лабораторных работ:**

4. Фациальное и петрофизическое моделирование. Оценка запасов углеводородов.

# **5. Организация самостоятельной работы студентов**

Самостоятельная работа студентов при изучении дисциплины предусмотрена в следующих видах и формах:

- Работа с лекционным материалом, поиск и обзор литературы и электронных источников информации по индивидуально заданной проблеме курса;
- Изучение тем, вынесенных на самостоятельную проработку;
- Выполнение домашних заданий, расчетно-графических работ и домашних контрольных работ;
- Подготовка к лабораторным работам, к практическим и семинарским занятиям;
- Подготовка к оценивающим мероприятиям;

# **6. Учебно-методическое и информационное обеспечение дисциплины**

#### **6.1. Учебно-методическое обеспечение**

1. Гладков Е. А. Геологическое и гидродинамическое моделирование месторождений нефти и газа : учебное пособие / Е.А. Гладков ; Национальный исследовательский Томский политехнический университет. — Томск : Изд-во ТПУ, 2012. — URL: http://www.lib.tpu.ru/fulltext2/m/2012/m396.pdf (дата обращения: 20.04.2016). – Режим доступа: из корпоративной сети ТПУ. – Текст : электронный.

2. Методические указания по созданию постоянно действующих геолого-

технологических моделей нефтяных и газонефтяных месторождений. Ч. 1. Геологические модели / ВНИИОЭНГ. – Москва : ВНИИОЭНГ, 2003. – 164 с. – Текст : электронный // GeoKniga : геологическая библиотека. – URL: http://www.geokniga.org/books/2662 (дата обращения: 20.04.2016). – Режим доступа: свободный доступ из сети Интернет.

3. Перевертайло Т. Г. Формирование 3D-геологических моделей месторождений нефти и газа в среде программного комплекса Petrel (Schlumberger) : практикум / Т. Г. Перевертайло, А. А. Захарова ; Национальный исследовательский Томский политехнический  $VHHB$ ерситет. — Томск : Изд-во ТПУ, 2010. — URL: http://www.lib.tpu.ru/fulltext2/m/2011/m328.pdf (дата обращения: 20.04.2016). – Режим доступа: из корпоративной сети ТПУ. – Текст : электронный.

### **Дополнительная литература**

- 4. Рекомендации к методике построения геологических моделей при подсчёте запасов углеводородного сырья / Государственная комиссия по запасам полезных ископаемых. – Москва, 2014. – 100 с. – Текст : электронный // PetroPortal : нефтегазовая платформа знаний. - URL: http://petroportal.ru/uploads/library/28\_93c0e48cdf25cd641a55695228da11c1.pdf (дата обращения: 20.04.2016). – Режим доступа: свободный доступ из сети Интернет.
- 5. РД 153-39.0-047-00. Регламент по созданию постоянно действующих геологотехнологических моделей нефтяных и газонефтяных месторождений : утвержден и введен в действие Минтопэнерго России приказом N 67 от 10.03.2000 г.. – Москва, 2000. – Текст : электронный // Кодекс : справочноправовая система. – URL: http://kodeks.lib.tpu.ru/docs/ (дата обращения: 20.04.2016). – Режим доступа: из корпоративной сети ТПУ.

# **6.2. Информационное и программное обеспечение**

Internet-ресурсы (в т.ч. в среде LMS MOODLE и др. образовательные и библиотечные ресурсы):

Электронный курс «Основы компьютерных технологий решения геологических задач» https://eor.lms.tpu.ru/course/view.php?id=2056

Научно-электронная библиотека eLIBRARY.RU **-** https://elibrary.ru

Профессиональные базы данных и информационно-справочные системы доступны по ссыле https://www.lib.tpu.ru/html/irs-and-pdb.

Лицензионное программное обеспечение (в соответствии с **Перечнем лицензионного программного обеспечения ТПУ)**:

- 1. Schlumberger Petrel 2019 Academic Floating;
- 2. Document Foundation LibreOffice;
- 3. Microsoft Office 2007 Standard Russian Academic;
- 4. Corel CorelDRAW Graphics Suite X7 Academic
- 5. Cisco Webex Meetings;
- 6. Google Chrome;
- 7. Zoom Zoom.

# **7. Особые требования к материально-техническому обеспечению дисциплины**

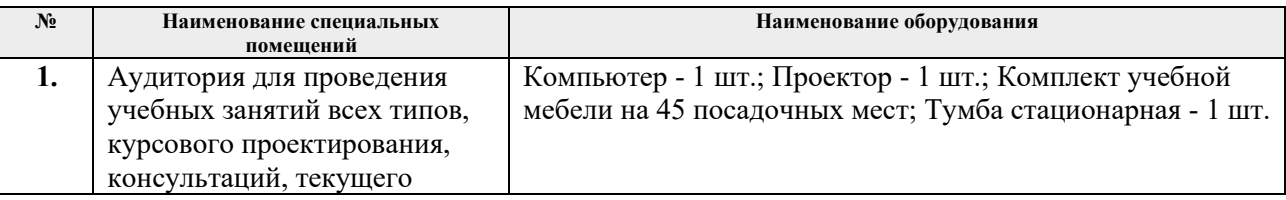

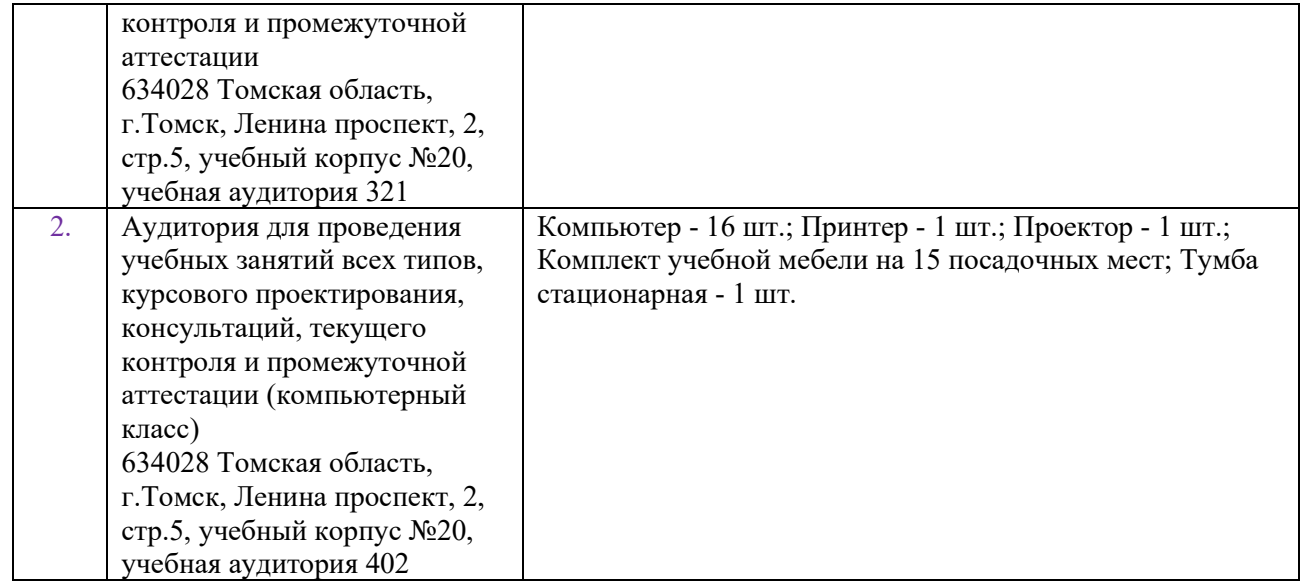

Рабочая программа составлена на основе Общей характеристики образовательной программы по специальности 21.05.02 «Прикладная геология» / специализация «Геология нефти и газа» (приема 2016 г., заочная форма обучения).

Разработчик(и):

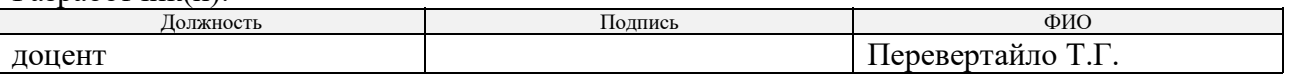

Программа одобрена на заседании кафедры ГРПИ (Протокол заседания каф. ГРПИ № 28 от 30.08.2016).

Заведующий кафедрой-руководитель отделения геологии на правах кафедры, д.г-м.н., доцент

 $/$ Гусева Н.В. $/$ подпись

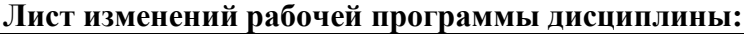

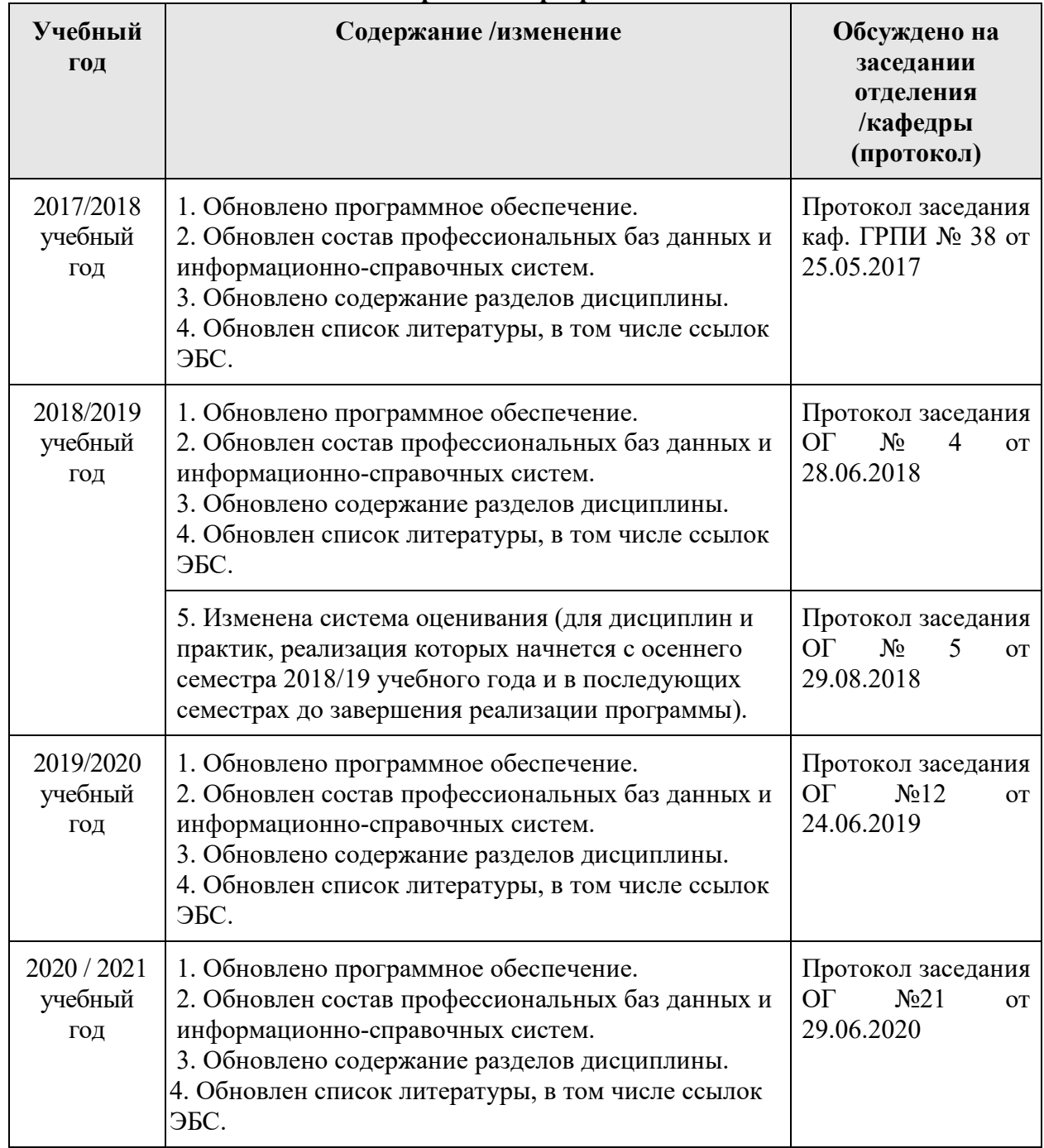